## Software Tutorial Highlights

William Heidorn

**ISU Weekly Meeting**

June10th, 2019

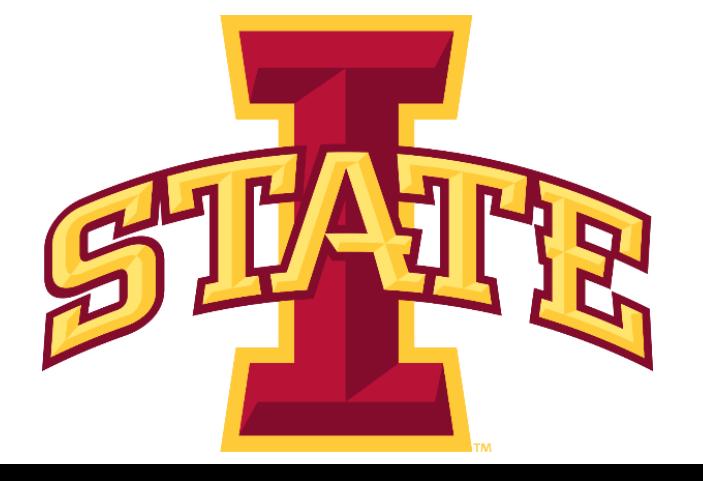

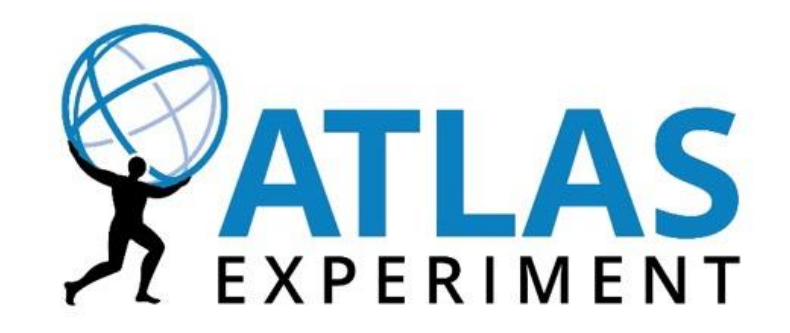

## **Overall**

- ▶ Very good program that definitely helps bring everything together
- ▶ The software tutorial is a great resource and most of it is online
	- [https://twiki.cern.ch/twiki/bin/view/AtlasComputing/SoftwareTutorialSoftwareBasi](https://twiki.cern.ch/twiki/bin/view/AtlasComputing/SoftwareTutorialSoftwareBasics) cs: Initial account setup
	- ▶ <https://atlassoftwaredocs.web.cern.ch/ABtutorial/>: This is the main analysis tutorial that helps you setup an analysis in either Event Loop or Athena
	- ▶ [https://twiki.cern.ch/twiki/bin/view/AtlasComputing/SoftwareTutorialFindingDatas](https://twiki.cern.ch/twiki/bin/view/AtlasComputing/SoftwareTutorialFindingDatasets) ets: For finding datasets, Run Query, COMA, AMI
	- ▶ [https://twiki.cern.ch/twiki/bin/view/AtlasComputing/SoftwareTutorialGettingDatas](https://twiki.cern.ch/twiki/bin/view/AtlasComputing/SoftwareTutorialGettingDatasets) ets: For rucio
	- ▶ [https://twiki.cern.ch/twiki/bin/view/AtlasComputing/SoftwareTutorialUsingTheGri](https://twiki.cern.ch/twiki/bin/view/AtlasComputing/SoftwareTutorialUsingTheGrid#Submitting_jobs_to_the_GRID_usin) d#Submitting\_jobs\_to\_the\_GRID\_usin: For the grid
	- ▶ <https://atlassoftwaredocs.web.cern.ch/gittutorial/GitCheatSheet.pdf>: Cheat sheet for Git Commands.

William Heidorn

## Root Updates

- [https://indico.cern.ch/event/811664/contributions/3382397/attac](https://indico.cern.ch/event/811664/contributions/3382397/attachments/1856966/3050446/AtlasIntroductoryCourse.pdf) hments/1856966/3050446/AtlasIntroductoryCourse.pdf
- New features added to ROOT in version 6.16/00
	- Automatic coloring of primitives, and auto legend placement
	- ▶ Parallelism in ROOT, root -t
	- ▶ Declarative Analyses with RDataFrame
		- A new way to draw from TTree that is much faster
		- https://indico.cern.ch/event/811664/contributions/3382398/attachment [s/1854234/3045047/go: This is a fun tutorial using interactive root that](https://indico.cern.ch/event/811664/contributions/3382398/attachments/1854234/3045047/go)  shows the new functionality using open CMS data

## Other Fun Things

- [https://twiki.cern.ch/twiki/bin/view/AtlasComputing/SoftwareTut](https://twiki.cern.ch/twiki/bin/view/AtlasComputing/SoftwareTutorialMonteCarlo) orialMonteCarlo: For creating MC
- https://indico.cern.ch/event/811664/contributions/3382412/attac [hments/1858248/3053010/sw-07-06-19.pdf: For creating ATLANTIS](https://indico.cern.ch/event/811664/contributions/3382412/attachments/1858248/3053010/sw-07-06-19.pdf)  event displays

William Heidorn

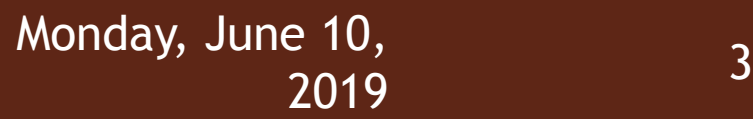